# Código do Aviso: **MPr-2023-12**

# Designação do Aviso: **SACCCT – Projetos de Investigação Científica e Desenvolvimento Tecnológico (IC&DT)**

# **Operações Individuais e em Copromoção**

# **Formulário de candidatura anotado**

### **(Elaborado com base na informação disponível a 01/02/2024)**

### **ÍNDICE**

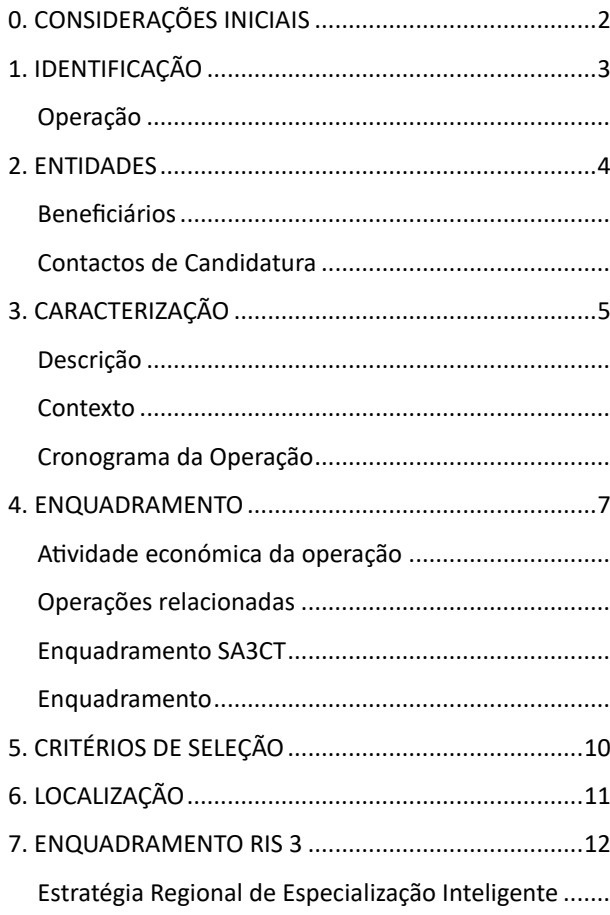

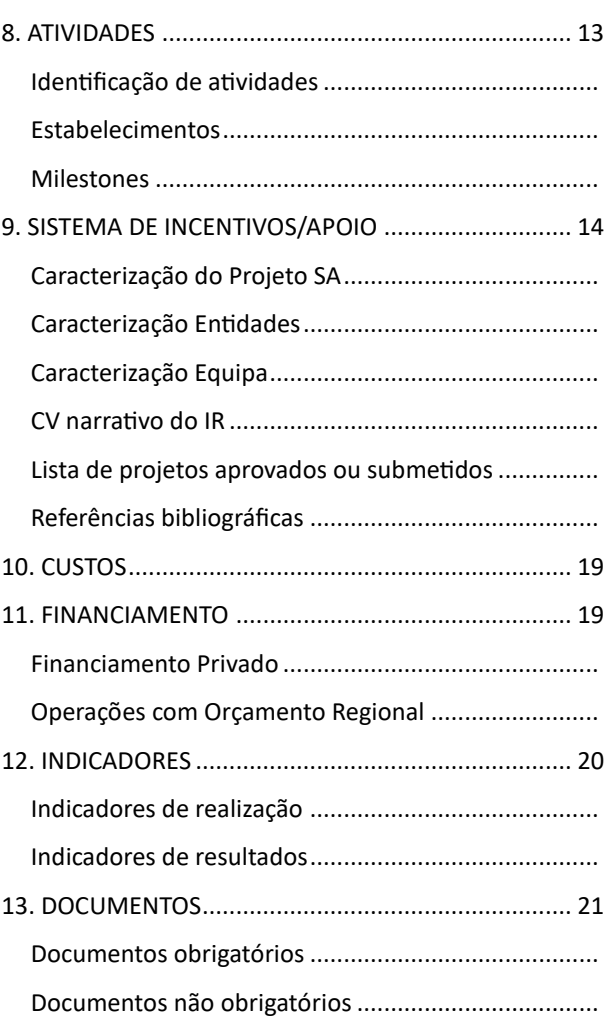

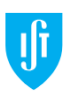

## <span id="page-1-0"></span>**0. CONSIDERAÇÕES INICIAIS**

#### **Aviso MPr-2023-12** <https://www.compete2030.gov.pt/avisos/aviso-saccct-icdt-mpr-2023-12/>

Financiamento de Projetos de IC&DT, reconhecidos internacionalmente, centrados no desenvolvimento de atividades de investigação em todos os domínios científicos, que se proponham estimular uma economia de elevado valor acrescentado, bem como a excelência, a cooperação e a internacionalização, visando processos de inovação com finalidade de mercado e o aumento da criação de conhecimento para resposta a desafios empresariais e societais.

Para o IR ter **acesso ao Balcão dos Fundos**, tem de estar registado [https://portugal2030.pt/ajuda](https://portugal2030.pt/ajuda-arquivo/como-fazer-o-registo/)[arquivo/como-fazer-o-registo/.](https://portugal2030.pt/ajuda-arquivo/como-fazer-o-registo/) Deve depois enviar à Direção de Projetos a indicação do seu NIF, email e indicação da Instituição Beneficiária (IST ou IST-ID). A escolha da instituição beneficiária fica ao critério do IR, com a ressalva de que caso pretendam efetuar contratos de trabalho no âmbito desses projetos, tal será possível apenas através da IST-ID.

Os IR receberão o convite para terem perfil de Utilizadores internos da entidade beneficiária. É necessário seguir o link indicado no email de convite para completar o processo de acreditação (válido por 24 horas).

Para o IR ter **acesso ao formulário** [https://www.cig.gov.pt/wp-content/uploads/2023/08/Guia-Apoio-](https://www.cig.gov.pt/wp-content/uploads/2023/08/Guia-Apoio-Preenchimento-Candidaturas-PT2030.pdf)[Preenchimento-Candidaturas-PT2030.pdf](https://www.cig.gov.pt/wp-content/uploads/2023/08/Guia-Apoio-Preenchimento-Candidaturas-PT2030.pdf)

**Investigador Responsável** tem de ter Doutoramento e só o pode ser de uma candidatura PeX ou SACCCT (uma ou outra). Não pode ser IR PTDC2022 <del>ou La Caixa 2022 ou 2023 financiado ou ERC-Portugal A Projects atribuído</del> após Nov 2022.. Não pode ser IR: candidatura PTDC2022 com mérito de projeto <5,00; projeto com relatório científico reprovado nos 2 anos anteriores; projeto com incumprimento de relatórios de execução financeira. Pode ser membro da equipa, no máximo, em mais 1 candidatura PeX2023 ou SACCCT2023. Membros da equipa que não sejam IR podem participar num máximo de 3 candidaturas.

A candidatura tem de ser escrita em **inglês.**

A **submissão das candidaturas** tem de ser efetuada pela entidade principal até às **18h de 21/03/2024**.

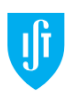

# <span id="page-2-0"></span>**1. IDENTIFICAÇÃO**

#### <span id="page-2-1"></span>**OPERAÇÃO**

Por favor, adicione as informações de identificação da operação neste bloco

**1.1 Nome da Operação (português) -** Indique o nome da operação de forma clara, concisa e objetiva. Este campo aceita um máximo de 250 caracteres.

**1.2 Nome da Operação (inglês) -** Tradução para inglês do nome da operação. Este campo aceita um máximo de 250 caracteres.

**1.3 Acrónimo -** Neste campo deve atribuir um acrónimo à operação. Este campo é obrigatório e aceita um máximo de 20 caracteres. É definido pelo beneficiário para agilizar a sua organização interna e pode ser, por exemplo, a concatenação de palavras, silabas ou um código interno. Não substituí o código universal, atribuído no momento de submissão da operação, e que a identifica univocamente.

**1.4 Palavras-chave Ciência (português) -** Insira as palavras-chave ciência (português) (máx 250 caracteres)

**1.5 Palavras-chave Ciência (inglês) -** Insira as palavras-chave ciência (inglês) (máx 250 caracteres)

**1.6 Tipologia de Intervenção -** Tendo em conta a informação que decorre do aviso, selecione a tipologia de intervenção associada à operação. A única opção é "Investigação científica e tecnológica".

*Investigação científica e tecnológica*

**1.7 Tipologia de Operação –** Tendo em conta a informação que decorre do aviso, selecione a tipologia de operação associada à operação. A única opção é "Investigação científica e desenvolvimento tecnológico (IC&DT)"

*Investigação científica e desenvolvimento tecnológico (IC&DT)*

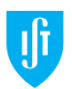

# <span id="page-3-0"></span>**2. ENTIDADES**

#### <span id="page-3-1"></span>**BENEFICIÁRIOS**

Beneficiários da candidatura, por favor, adicione os beneficiários à candidatura e defina qual a entidade principal da mesma. Os projetos podem ser "Individuais" (com uma única instituição) ou em "Copromoção" (com outras entidades parceiras).

Para cada novo beneficiário deve inserir o NIF e validar (em botão). A entidade deve estar registada no Balcão dos Fundos com o estado ativo. Selecione da lista a Unidade Organizacional (se aplicável). O Escalão Dimensional é preenchido automaticamente.

A "Entidade Principal" (líder) é automaticamente aquela a que o IR está associado no Balcão dos Fundos. As restantes serão "Participantes". Não deve alterar a entidade Principal, sob pena de perder automaticamente o acesso à edição da candidatura.

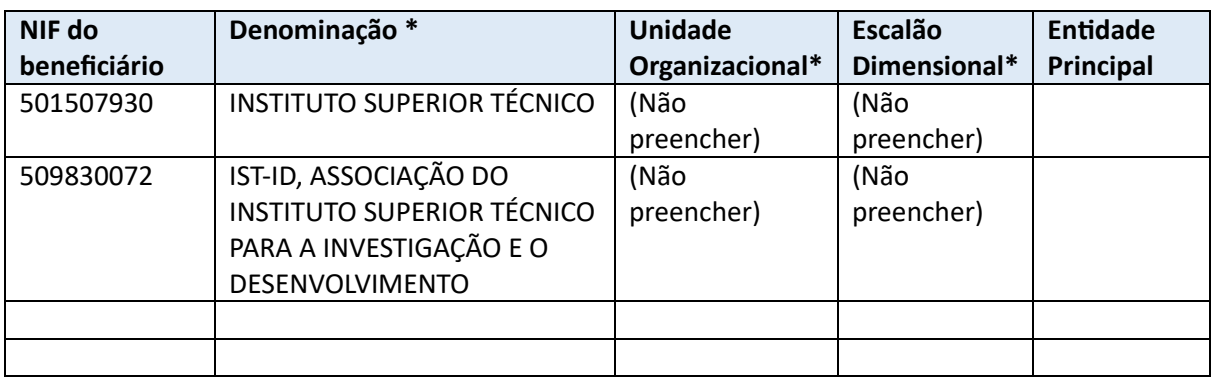

#### **2.1 (Exemplo NIF IST e IST-ID)**

\* preenchido automaticamente

#### <span id="page-3-2"></span>**CONTACTOS DE CANDIDATURA**

Contactos de Candidatura, por favor, adicione todos os contactos de candidatura neste bloco. Permite a identificação de múltiplos contactos. Aconselhamos o preenchimento de um contacto por cada entidade beneficiária.

Selecione da lista o cargo, ou equivalente, da pessoa de contacto na entidade beneficiária. Selecione da lista a função, ou equivalente, da pessoa de contacto na operação (Responsável Financeiro, Responsável de operação e Consultoria Técnica).

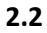

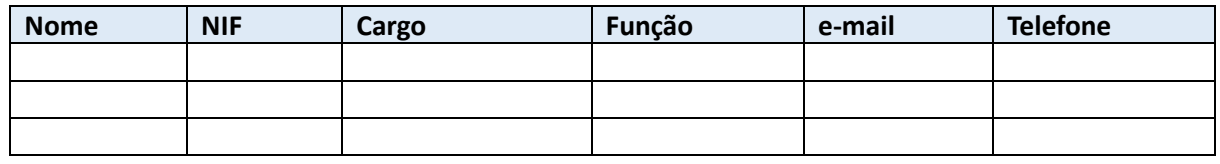

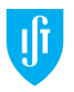

# <span id="page-4-0"></span>**3. CARACTERIZAÇÃO**

#### <span id="page-4-1"></span>**DESCRIÇÃO**

Por favor, adicione os campos de descrição da candidatura

**3.1 Descrição** - Descreva com detalhe as características da operação. Este campo aceita um máximo de 7000 caracteres.

**3.2 Objetivos**- Descreva com detalhe os objetivos da operação. Este campo aceita um máximo de 3500 caracteres.

**3.3 Resumo em português** - Para efeitos de divulgação, defina de forma sintética a operação. Este campo aceita um máximo de 450 caracteres.

**3.4 Resumo em inglês** - Para efeitos de divulgação, defina de forma sintética a operação em inglês. Este campo aceita um máximo de 450 caracteres.

#### <span id="page-4-2"></span>**CONTEXTO**

Por favor adicione os campos de contexto da candidatura

**3.5 Diagnóstico da necessidade/Estado de Arte** - Descreva de forma detalhada o diagnóstico atual ou estado da arte da operação. Este campo aceita um máximo de 3500 caracteres.

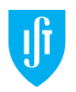

#### <span id="page-5-0"></span>**CRONOGRAMA DA OPERAÇÃO**

Por favor, adicione os campos de cronograma da operação da candidatura. A duração máxima dos projetos é de 36 meses.

**3.6 Data de Início** - Selecione a data de início da operação.

**3.7 Data de Conclusão** - Selecione a data de conclusão da operação.

**3.8 Duração (meses)** –*Preenchimento automático*. Cálculo efetuado a partir do nº de dias entre as duas datas a dividir por 30. Tendo em conta os 30 dias mensais, a seleção de 3 anos completos dará um total de 36,5 meses.

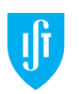

# <span id="page-6-0"></span>**4. ENQUADRAMENTO**

#### <span id="page-6-1"></span>**ATIVIDADE ECONÓMICA DA OPERAÇÃO**

Atividade económica da operação (do projeto), por favor adicione todas as atividades económicas da operação incluindo a % de afetação da mesma. O somatório de todos os CAE's deverá atingir os 100%

**4.1**

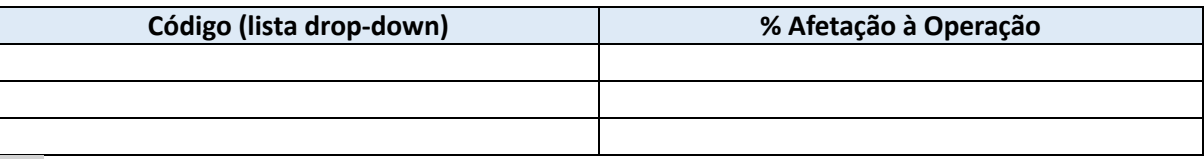

*CAE IST: 85420 – Ensino Superior (90%), 86906 – Outras atividades de saúde humana (10%)*

*CAE IST-ID: 94995 - Outras atividades associativas (100%)*

#### <span id="page-6-2"></span>**OPERAÇÕES RELACIONADAS**

Operações relacionadas, por favor adicione neste bloco todas as operações (período PT2020 e PT2030) relacionadas com a candidatura.

**4.2**

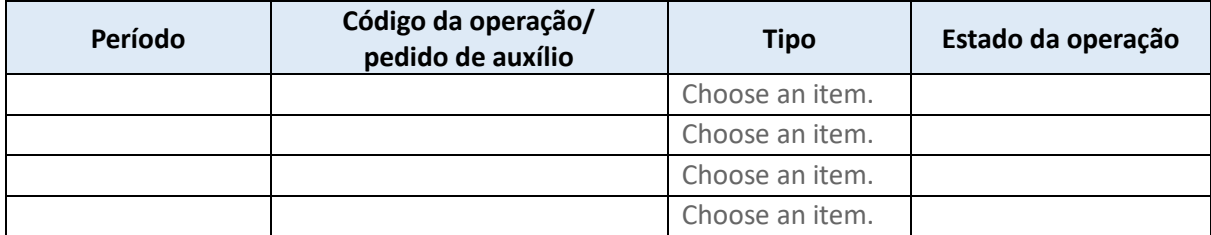

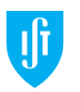

#### <span id="page-7-0"></span>**ENQUADRAMENTO SA3CT**

**4.3 Área Científica Principal** - Neste quadro deve indicar a área científica principal, a partir das opções apresentadas. Apesar de ser possível adicionar linhas apenas deve preencher uma.

É possível consultar os domínios, áreas e subáreas no Guião de Candidatura PeX2023 pág 31 a 39 <https://myfct.fct.pt/LibDocument/FileDisplay.aspx?EcrypDoctId=UelrXPjB/EZGVRL4/P2Vmg==>

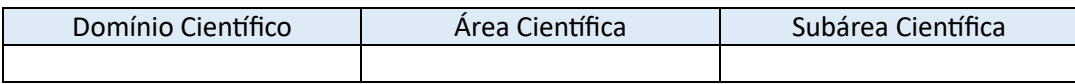

**4.4 Questões Éticas** – Escolher se há questões éticas. Selecionar da lista uma ou mais questões.

#### **4.4.1 Existem questões éticas identificadas no projeto?** Sim / Não

**4.4.2 Em caso afirmativo**, indique as questões éticas identificadas, a partir da listagem apresentada. (Seres Humanos, Células/tecidos humanos, Proteção de dados pessoais, Animais, Países do 3º Mundo, Ambiente & Saúde e Segurança, Dupla utilização, Foco exclusivo em aplicações civis, Uso indevido, Embriões humanos/Feto)

**4.4.3 Fundamentação Ética** - Insira a fundamentação ética. máx 3500 caracteres

**4.5 Agenda 2030** - Deve indicar o(s) Objetivo(s) de Desenvolvimento Sustentável trabalhados pelo projeto, a partir da listagem apresentada. Mais informações: <https://unescoportugal.mne.gov.pt/pt/temas/objetivos-de-desenvolvimento-sustentavel/os-17-ods>

ODS 1: Erradicar a Pobreza ODS 2: Erradicar a Fome ODS 3: Saúde de Qualidade ODS 4: Educação de Qualidade ODS 5: Igualdade de Género ODS 6: Água Potável e Saneamento ODS 7: Energias Renováveis e Acessíveis ODS 8: Trabalho Digno e Crescimento Económico ODS 9: Indústria, Inovação e Infraestruturas

ODS 10: Reduzir as desigualdades ODS 11: Cidades e Comunidades Sustentáveis ODS 12: Produção e Consumo Sustentáveis ODS 13: Ação Climática ODS 14: Proteger a Vida Marinha ODS 15: Proteger a Vida Terrestre ODS 16: Paz, Justiça e Instituições Eficazes ODS 17: Parcerias para a Implementação dos Objetivos

**4.5.1 Fundamentação Agenda 2030** - Insira a fundamentação Agenda 2030. máx 3500 caracteres

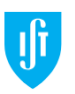

#### <span id="page-8-0"></span>**ENQUADRAMENTO**

**4.6 Enquadramento (ENEI e/ou EREI**) - Adicione todos os enquadramentos à candidatura neste bloco. Caso não se aplique, não preencha. ENEI - Estratégia Nacional de Especialização Inteligente; EREI - Estratégia Regional de Especialização Inteligente.

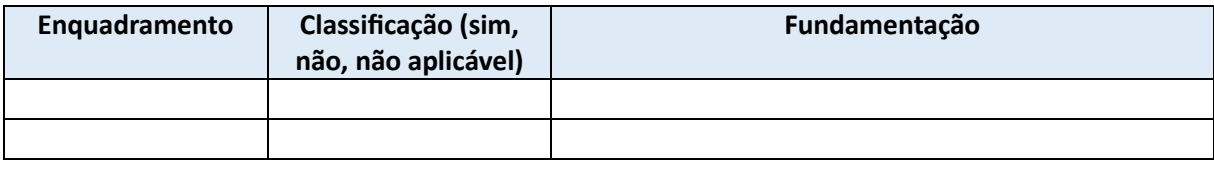

**4.7 Enquadramento ENEI** - Informação relevante para o mérito do projeto. Indique quais os enquadramentos ENEI, a partir da lista de valores apresentada. Caso não se aplique, não preencha. Consultar Anexo A3 Domínios Prioritários pág 25 e 26 MPr-2023-12 [https://www.compete2030.gov.pt/wp-content/uploads/2023/12/2023-12-22\\_001\\_MPR-2023-](https://www.compete2030.gov.pt/wp-content/uploads/2023/12/2023-12-22_001_MPR-2023-12_SACCCT-Individual-e-Copromoc%CC%A7a%CC%83o.pdf) [12\\_SACCCT-Individual-e-Copromoc%CC%A7a%CC%83o.pdf.](https://www.compete2030.gov.pt/wp-content/uploads/2023/12/2023-12-22_001_MPR-2023-12_SACCCT-Individual-e-Copromoc%CC%A7a%CC%83o.pdf)

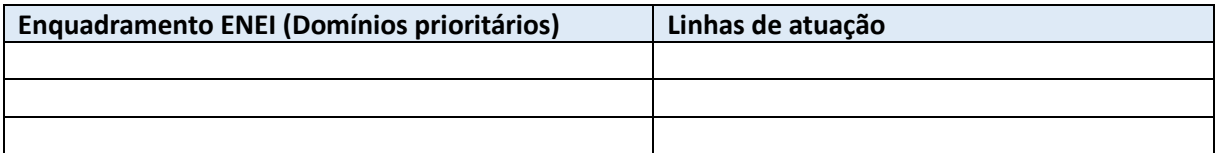

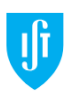

# <span id="page-9-0"></span>**5. CRITÉRIOS DE SELEÇÃO**

#### **CRITÉRIOS DE SELEÇÃO**

Critérios de seleção, por favor, preencha a informação solicitada para cada critério de seleção. Indicar o valor e a respetiva fundamentação.

Critérios: B. Qualidade; C. Capacidade de Execução; e D. Impacto. Mérito Projeto = 0,40B + 0,20C + 0,40D. IR que obtenha MP <5,00 fica impedido de submeter candidatura enquanto IR no próximo concurso.

Consultar Anexo A2 Referencial de Mérito pág 21 a 24 MPr-2023-12 [https://www.compete2030.gov.pt/wp-content/uploads/2023/12/2023-12-22\\_001\\_MPR-2023-](https://www.compete2030.gov.pt/wp-content/uploads/2023/12/2023-12-22_001_MPR-2023-12_SACCCT-Individual-e-Copromoc%CC%A7a%CC%83o.pdf) [12\\_SACCCT-Individual-e-Copromoc%CC%A7a%CC%83o.pdf](https://www.compete2030.gov.pt/wp-content/uploads/2023/12/2023-12-22_001_MPR-2023-12_SACCCT-Individual-e-Copromoc%CC%A7a%CC%83o.pdf)

**5.1 B.1. - QUALIDADE - Caraterização e qualificação dos recursos humanos afetos à execução do projeto** - Avalia-se o mérito da equipa, a sua composição e a sua adequação às atividades do projeto, incluindo o percurso científico e profissional do investigador responsável (IR). máx 3500 caracteres

**5.2 B.2. - QUALIDADE - Caráter inovador do projeto** - É avaliado o mérito científico e tecnológico do projeto e o seu caráter inovador e de diferenciação, numa perspetiva internacional. máx 3500 caracteres

**5.3 C.1. - CAPACIDADE DE EXECUÇÃO - Adequação dos recursos humanos, materiais e tecnológicos às ações propostas** - Neste subcritério é avaliada a exequibilidade do plano de trabalhos, metodologia e a adequação dos recursos humanos, materiais e tecnológicos. máx 3500 caracteres

**5.4 D.1. - IMPACTO - Impacto económico e sociocultural -** Neste subcritério são aferidos o potencial de impacto do projeto para a criação de riqueza e os seus contributos para a ciência e sociedade. máx 3500 caracteres

**5.5 D.2. - IMPACTO - Comunicação, disseminação e valorização dos resultados -** Neste subcritério avalia-se o potencial dos resultados da investigação tecnocientífica, incluindo o seu impacto para os resultados do projeto, tendo em conta a estratégia de divulgação, demonstração e valorização de resultados. máx 3500 caracteres

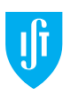

# <span id="page-10-0"></span>**6. LOCALIZAÇÃO**

### **LOCALIZAÇÃO**

Localização, por favor, adicione todas localizações da operação, começando por registar, para cada uma, o concelho, e se aplicável a freguesia. Escolha apenas os Polos IST (quando aplicável) que estarão envolvidos na execução do financiamento. Caso haja envolvimento de vários Polos, deve selecionar todos os envolvidos.

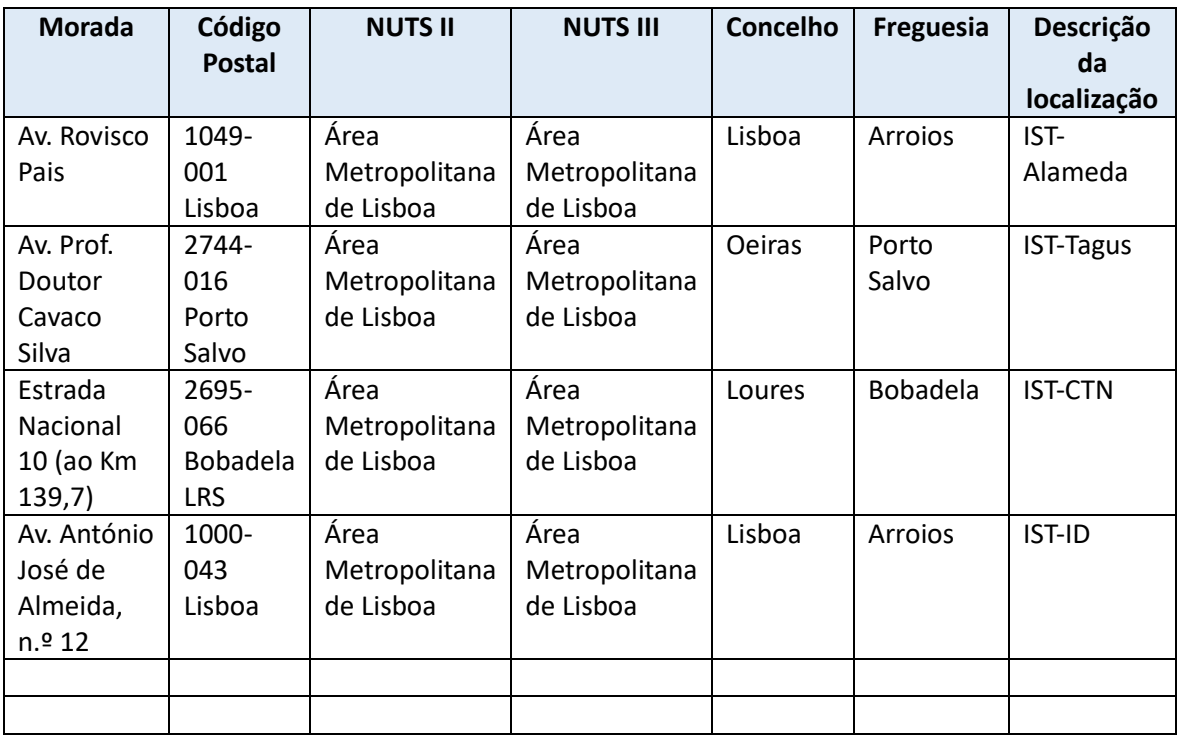

#### **6.1 (exemplo de localizações do IST e IST-ID)**

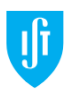

# <span id="page-11-0"></span>**7. ENQUADRAMENTO RIS 3**

#### <span id="page-11-1"></span>**ESTRATÉGIA REGIONAL DE ESPECIALIZAÇÃO INTELIGENTE**

Consoante as moradas introduzidas no ponto anterior (6.1 Localização), aparecerá automaticamente a Estratégia Regional correspondente (ex. Lisboa ou Alentejo). Deverá preencher o quadro abaixo e fundamentação para cada uma das regiões. (Domínio de Especialização Temática ou Transversal, Eixo Estratégico e Programa Estruturante com lista drop-down). Consultar Anexo A3 Domínios Prioritários pág 27 a 32 MPr-2023-12 [https://www.compete2030.gov.pt/wp-content/uploads/2023/12/2023-12-](https://www.compete2030.gov.pt/wp-content/uploads/2023/12/2023-12-22_001_MPR-2023-12_SACCCT-Individual-e-Copromoc%CC%A7a%CC%83o.pdf) [22\\_001\\_MPR-2023-12\\_SACCCT-Individual-e-Copromoc%CC%A7a%CC%83o.pdf](https://www.compete2030.gov.pt/wp-content/uploads/2023/12/2023-12-22_001_MPR-2023-12_SACCCT-Individual-e-Copromoc%CC%A7a%CC%83o.pdf)

#### **7.1**

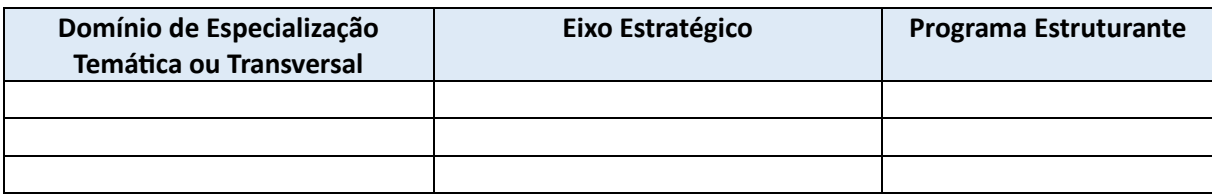

**7.2 Fundamentação do enquadramento EREI** - máx 3 500 caracteres

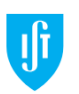

# <span id="page-12-0"></span>**8. ATIVIDADES**

#### <span id="page-12-1"></span>**IDENTIFICAÇÃO DE ATIVIDADES**

Identificação de atividades. Por favor, adicione todas as atividades da candidatura neste bloco. A candidatura deverá conter pelo menos uma atividade

**8.1**

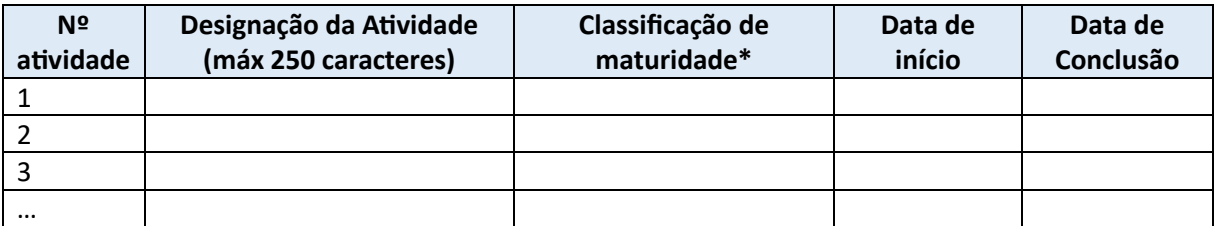

\*Escolher uma: Investigação Fundamental, Desenvolvimento Experimental, Investigação Industrial, Divulgação e Promoção, Gestão de Projeto, Não aplicável. Em caso de dúvida, consultar o Manual de Frascati.

#### <span id="page-12-2"></span>**ESTABELECIMENTOS**

Insira os estabelecimentos associados a cada atividade. Associar todos os locais de cada beneficiário alocado a cada uma das atividades.

#### **8.2**

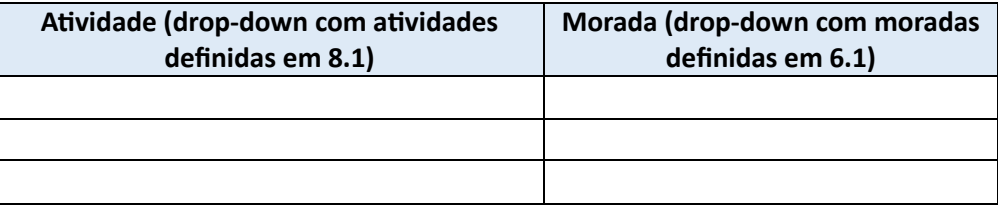

#### <span id="page-12-3"></span>**MILESTONES**

Insira as Milestones do projeto.

#### **8.3**

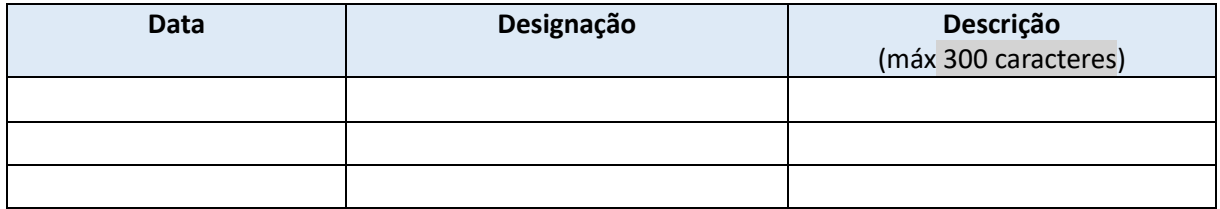

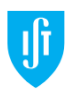

# <span id="page-13-0"></span>**9. SISTEMA DE INCENTIVOS/APOIO**

#### <span id="page-13-1"></span>**CARACTERIZAÇÃO DO PROJETO SA**

**9.1 A operação apresenta atividades de Investigação a montante (Fundamental) da Investigação aplicada?** Sim/Não

**9.1.1 Se sim,** identifique a percentagem de afetação (para um total de 100%)

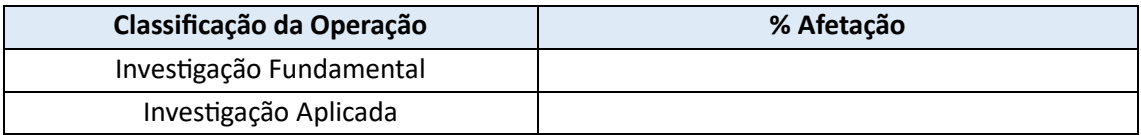

**9.1.2 Fundamentação Investigação Fundamental** - máx 3500 caracteres

**9.2 Plano de divulgação de resultados e de disseminação de conhecimento, assim como uma estratégia de transferência de conhecimento** - máx 3500 caracteres

**9.3 Contributo da operação no âmbito da estratégia de investigação** - máx 3500 caracteres

**9.4 Plano de investigação e métodos** - máx 3500 caracteres

**9.5 O plano de trabalhos requer recursos computacionais avançados a providenciar pela FCT?** Sim/Não

**9.6 O plano de trabalhos requer espaço num repositório de dados de investigação a providenciar pela FCT?** Sim/Não

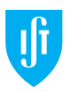

#### <span id="page-14-0"></span>**CARACTERIZAÇÃO ENTIDADES**

#### **9.7 Descrição da Instituição**

Será providenciada uma descrição institucional (IST e IST-ID) à qual deve ser acrescentada a descrição do Centro de Investigação. As descrições de outras entidades devem ser solicitadas às mesmas. máx 500 caracteres

#### <span id="page-14-1"></span>**CARACTERIZAÇÃO EQUIPA**

#### **9.8 Identificação da Equipa**

O IR deve começar por se acrescentar a si próprio na equipa, enviar convite e aceitar a sua própria participação no projeto. Só depois será possível convidar os restantes membros.

Os membros nominais da equipa de investigação são indicados pelo seu Ciência ID (têm de autorizar a integração na equipa). Apenas após a autorização ser dada é que aparecerá o nome do investigador no formulário. Deverão ter curriculum vitae no CIÊNCIAVITAE (não possibilidade de anexar CV).

Caso algum membro da equipa não aceite participar no projeto, o IR deverá removê-lo do formulário para permitir a submissão da candidatura.

Equipa tem de ser constituída maioritariamente por recursos pertencentes ao quadro de pessoal do beneficiário.

"AUFERE REMUNERAÇÃO" refere-se aos membros da equipa que auferem remuneração da entidade beneficiária e cujos ETI irão contabilizar para o financiamento. Os membros que contribuem cientificamente para o projeto, mas cujos ETI não contabilizam para financiamento (ex. reformado ou docentes cuja remuneração é suportada por entidade diferente da beneficiária) devem ser na mesma listados nesta tabela, mas identificados como "não aufere".

No caso de novas contratações, apenas se escolhe se aufere remuneração e o Beneficiário.

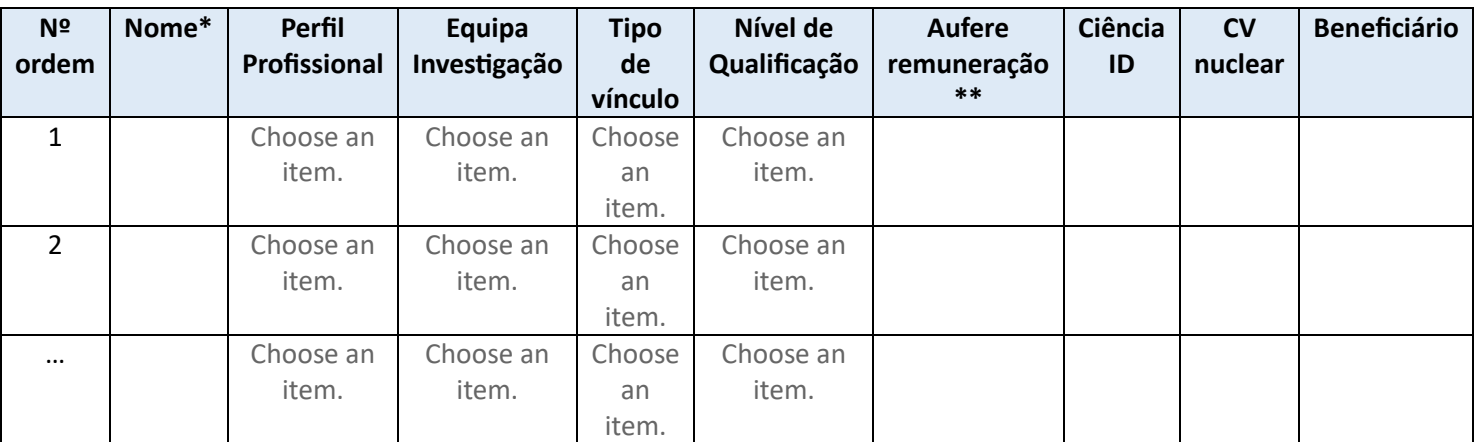

\* preenchimento automático – só fica visível após aceitação do convite.

\*\* SIM apenas nos elementos que reportarão os ETI no projeto (que não podem exceder os 57,87 ETI).

15

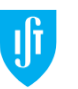

**DP** 

#### **9.9 Detalhe da Equipa**

Nesta tipologia de projetos os custos financiados são diretamente proporcionais ao número de ETI (Equivalente a Tempo Integral) reportados. 1 ETI = 4.320,00€ (inclui custos diretos e indiretos); €250.000,00 = 57,87 ETI.

Indicar os ETI anuais de cada elemento da equipa, identificado como "aufere remuneração" no 9.8, tendo em conta o total de meses de duração do projeto (máximo 36 meses). O somatório não pode ultrapassar 57,87 ETI (correspondentes a 250.000,00€).

*Nota: O Portal ainda não permite colocar pessoas a zero ETI nem atribuir ETI a pessoas a contratar. Questão a ser esclarecida.*

Consultar Anexo A4 Regras e condições de elegibilidade das despesas págs. 33 e 34 MPr-2023-12: [https://www.compete2030.gov.pt/wp-content/uploads/2023/12/2023-12-22\\_001\\_MPR-2023-](https://www.compete2030.gov.pt/wp-content/uploads/2023/12/2023-12-22_001_MPR-2023-12_SACCCT-Individual-e-Copromoc%CC%A7a%CC%83o.pdf) [12\\_SACCCT-Individual-e-Copromoc%CC%A7a%CC%83o.pdf;](https://www.compete2030.gov.pt/wp-content/uploads/2023/12/2023-12-22_001_MPR-2023-12_SACCCT-Individual-e-Copromoc%CC%A7a%CC%83o.pdf)

[https://www.compete2030.gov.pt/wp-content/uploads/2023/12/2023-12-22\\_003\\_Documento](https://www.compete2030.gov.pt/wp-content/uploads/2023/12/2023-12-22_003_Documento-metodologico_OCS.pdf)[metodologico\\_OCS.pdf](https://www.compete2030.gov.pt/wp-content/uploads/2023/12/2023-12-22_003_Documento-metodologico_OCS.pdf)

e [https://www.compete2030.gov.pt/wp-content/uploads/2023/12/2023-12-22\\_002\\_Guia-Full-Time-](https://www.compete2030.gov.pt/wp-content/uploads/2023/12/2023-12-22_002_Guia-Full-Time-Equivalent-FTE_ETI.pdf)[Equivalent-FTE\\_ETI.pdf](https://www.compete2030.gov.pt/wp-content/uploads/2023/12/2023-12-22_002_Guia-Full-Time-Equivalent-FTE_ETI.pdf)

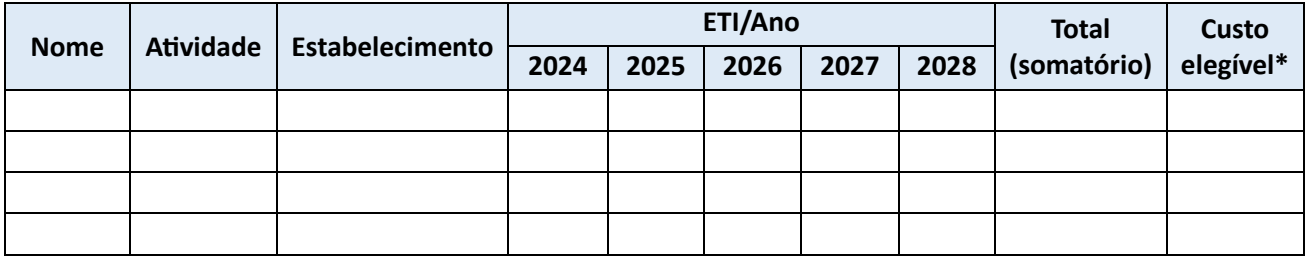

\* cálculo automático. Multiplicação do total de ETI por 4.320,00€.

#### **9.10 Consultores –** máx 3.500 caracteres

**9.11 Fundamentação do financiamento solicitado para projeto tendo em conta o plano de trabalhos apresentado** – máx 3500 caracteres. Devem ser indicadas as tipologias de despesas elegíveis e justificados os respetivos montantes, necessários à execução das atividades propostas.

Consultar Documento Metodológico OCS ponto 15 pág 5 e 6 [https://www.compete2030.gov.pt/wp](https://www.compete2030.gov.pt/wp-content/uploads/2023/12/2023-12-22_003_Documento-metodologico_OCS.pdf)[content/uploads/2023/12/2023-12-22\\_003\\_Documento-metodologico\\_OCS.pdf](https://www.compete2030.gov.pt/wp-content/uploads/2023/12/2023-12-22_003_Documento-metodologico_OCS.pdf)

A Direção de Projetos disponibiliza na sua [página web](https://dp.tecnico.ulisboa.pt/documentos/codigo-do-aviso-mpr-2023-12-saccct-projetos-de-investigacao-cientifica-e-desenvolvimento-tecnologico-icdt-operacoes-individuais-e-em-copromocao/) um excel para construção do orçamento.

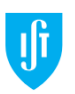

<span id="page-16-0"></span>**9.12.1 Percurso Científico e Curricular** - máx 3500 caracteres

#### **9.12.2 Contribuições para a Ciência e Sociedade**

**9.12.2.1 Contribuições da originalidade de ideias, ferramentas, metodologias ou conhecimento** máx 3500 caracteres

**9.12.2.2 Contribuições para o desenvolvimento de competências ao nível individual e/ou em equipas** - máx 3500 caracteres

**9.12.2.3 Contribuições para a Comunidade Científica e para a Sociedade** - máx 3500 caracteres

**9.12.3 Resultados ou/e atividades relevantes (até cinco)** - máx 3500 caracteres

**9.13 Sinopse dos CV da Equipa de Investigação** - máx 3500 caracteres

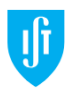

#### <span id="page-17-0"></span>**LISTA DE PROJETOS APROVADOS OU SUBMETIDOS**

**9.14 Lista de projetos aprovados ou submetidos por membros da equipa relacionados com a presente candidatura**

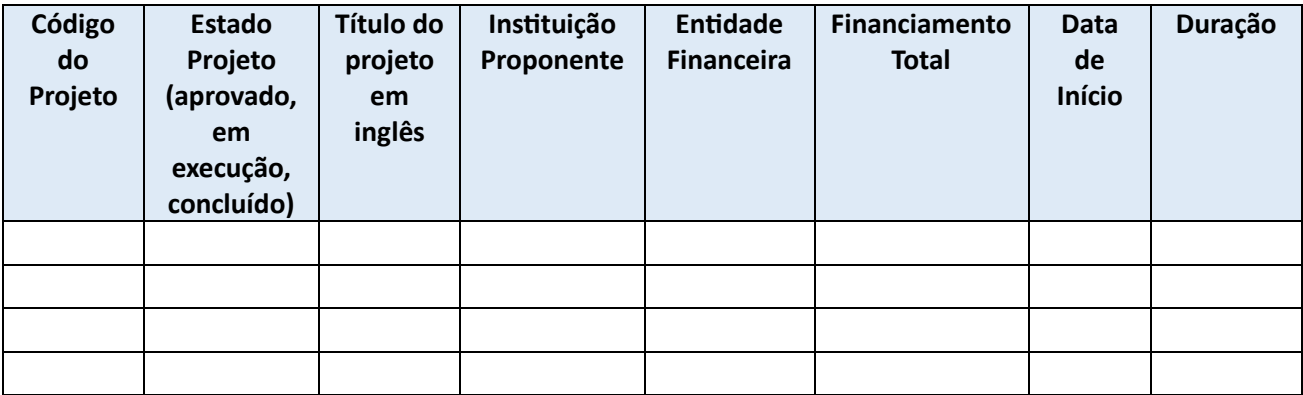

## <span id="page-17-1"></span>**REFERÊNCIAS BIBLIOGRÁFICAS**

**9.15 Referências bibliográficas** máx 3500 caracteres

### **9.16 Publicações anteriores da equipa**

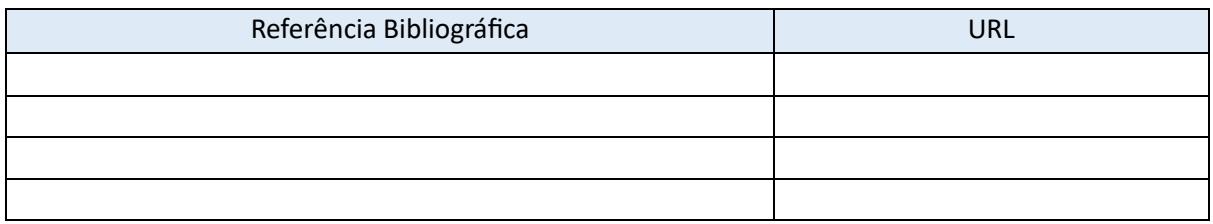

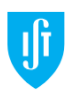

# <span id="page-18-0"></span>**10. CUSTOS**

Insira as pessoas cujos ETI contabilizam para financiamento (9.8) e respetivos valores. O Custo Elegível tem de ser igual ao introduzido no quadro 9.9 e não pode ser inferior a 50.000€ e superior a 250.000€. A taxa de financiamento é de 100% (40% FEDER + 60% FCT ou 100% FCT). A plataforma devolve quadros resumo por Categoria de custo, Atividade e Beneficiário.

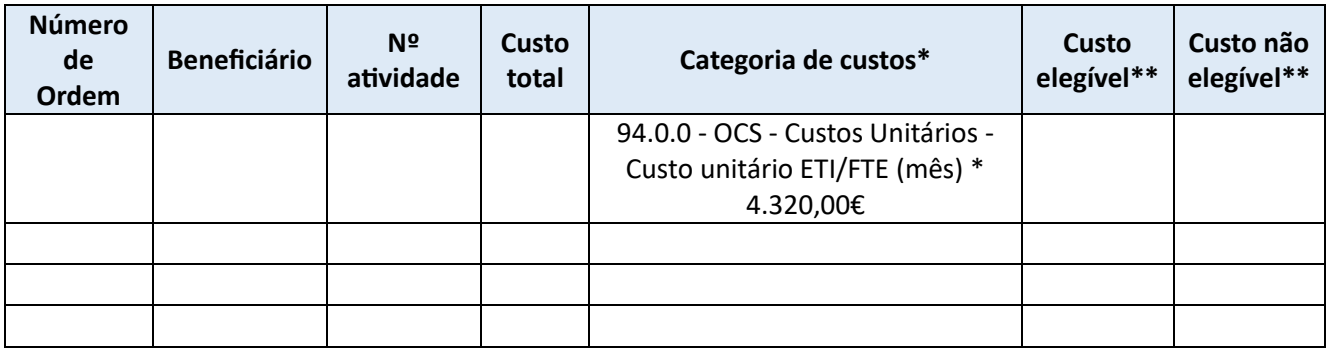

\* Opção única decorrente do aviso: 94.0.0 - OCS - Custos Unitários - Custo unitário ETI/FTE (mês) \* 4.320,00€

\*\* preenchimento automático

## <span id="page-18-1"></span>**11. FINANCIAMENTO**

#### <span id="page-18-2"></span>**FINANCIAMENTO PRIVADO**

#### **11.1 Financiamento privado** - NÃO PREENCHER

#### <span id="page-18-3"></span>**OPERAÇÕES COM ORÇAMENTO REGIONAL**

Se tem Operações com Orçamento Regional relacionadas com a candidatura, por favor, preencha esta informação

**11.2 Código Orçamento de Investimento**

**11.2 Designação do Projeto em Orçamento de Investimento**

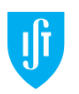

### <span id="page-19-0"></span>**12. INDICADORES**

Há uma mudança de paradigma nesta tipologia de projetos: a execução do projeto deixa de ser medida em "execução de despesa" e passa a ser medida por "indicadores de realização".

Na fase de execução do financiamento deixa de haver os Pedidos de Pagamento com apresentação de despesas apresentam apenas os ETI (folhas de horas). É exigível a apresentação de uma autoavaliação, pelo beneficiário, qualitativa, das realizações e resultados atingidos.

Taxa de cumprimento de cada indicador: (Resultado apurado em saldo / meta contratualizada) x 100 Taxa de cumprimento global:

Proj copromoção: 0,2 Ativ + 0,1 Organiz + 0,25 Patent + 0,20 Empreg + 0,25 Public. Proj individuais: 0,3 Ativ + 0,25 Patent + 0,20 Empreg + 0,25 Public.

Indicadores a zero (0): ajustamento do cálculo da taxa, redistribuindo o seu peso pelos demais indicadores.

Se Taxa de cumprimento global <75%, há lugar a redução do financiamento (até máx 5%).

Consultar págs 11 a 13 MPr-2023-12 [https://www.compete2030.gov.pt/wp](https://www.compete2030.gov.pt/wp-content/uploads/2023/12/2023-12-22_001_MPR-2023-12_SACCCT-Individual-e-Copromoc%CC%A7a%CC%83o.pdf)[content/uploads/2023/12/2023-12-22\\_001\\_MPR-2023-12\\_SACCCT-Individual-e-](https://www.compete2030.gov.pt/wp-content/uploads/2023/12/2023-12-22_001_MPR-2023-12_SACCCT-Individual-e-Copromoc%CC%A7a%CC%83o.pdf)[Copromoc%CC%A7a%CC%83o.pdf](https://www.compete2030.gov.pt/wp-content/uploads/2023/12/2023-12-22_001_MPR-2023-12_SACCCT-Individual-e-Copromoc%CC%A7a%CC%83o.pdf)

#### <span id="page-19-1"></span>**INDICADORES DE REALIZAÇÃO**

Por favor, adicione a informação dos indicadores de realização indicados no aviso. Apenas o "Grau de concretização das atividades previstas no projeto" tem obrigatoriedade de ser preenchido.

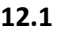

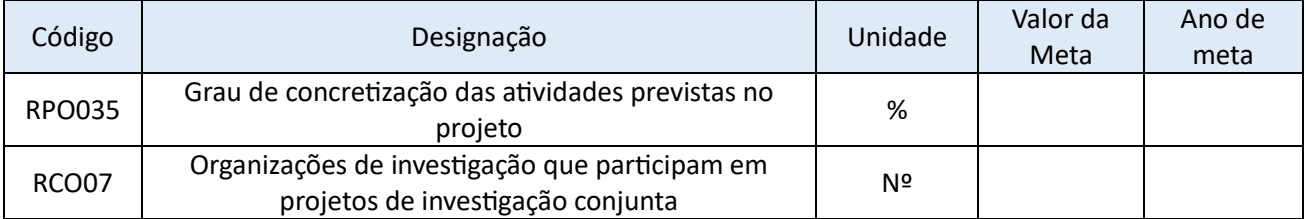

#### <span id="page-19-2"></span>**INDICADORES DE RESULTADOS**

Por favor, adicione a informação dos indicadores de resultado indicados no aviso. Sem obrigatoriedade de preenchimento.

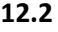

DP

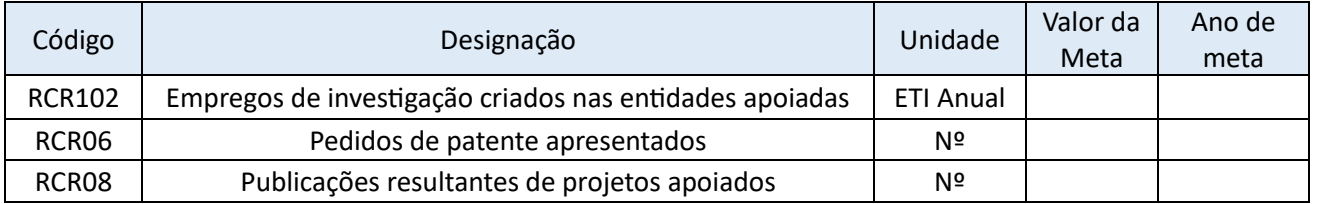

20

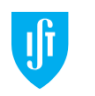

## <span id="page-20-0"></span>**13. DOCUMENTOS**

#### <span id="page-20-1"></span>**DOCUMENTOS OBRIGATÓRIOS**

**13. 1 Cronograma** – template disponível em <https://myfct.fct.pt/LibDocument/FileDisplay.aspx?EcrypDoctId=ODTetu3gOHi6oSaXPQTPwQ==>

#### <span id="page-20-2"></span>**DOCUMENTOS NÃO OBRIGATÓRIOS**

**13.2 Minuta de Protocolo de Colaboração** – OBRIGATÓRIO para projetos em COPROMOÇÃO; a DP disponibilizará minuta a ser preenchida com os dados das entidades participantes.

**13.3 Declaração situação líquida positiva\_ENESII\_PRIVADA** – OBRIGATÓRIO para a IST-ID; a providenciar pela DP

**13.4 Declaração do Responsável Financeiro\_ENESII\_PÚBLICA** – OBRIGATÓRIO para o IST; a providenciar pela DP

**13.5 Outros documentos relevantes** – ao critério do IR

V.2 01/02/2024

V.1 18/01/2024

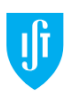